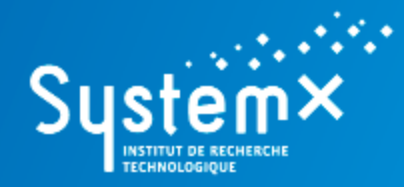

Accélérateur de la transformation numérique

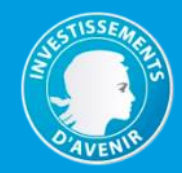

# **OpenAltaRica - Example**

**A (Simple) Cooling System**

www.irt-systemx.fr

 $\lim_{x\to 0} \frac{1}{x}$ 

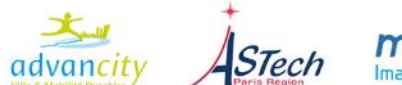

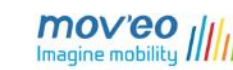

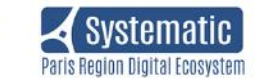

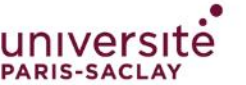

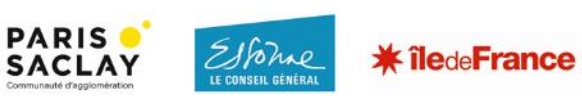

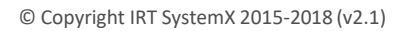

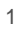

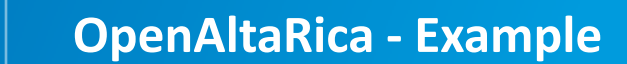

**Systen** 

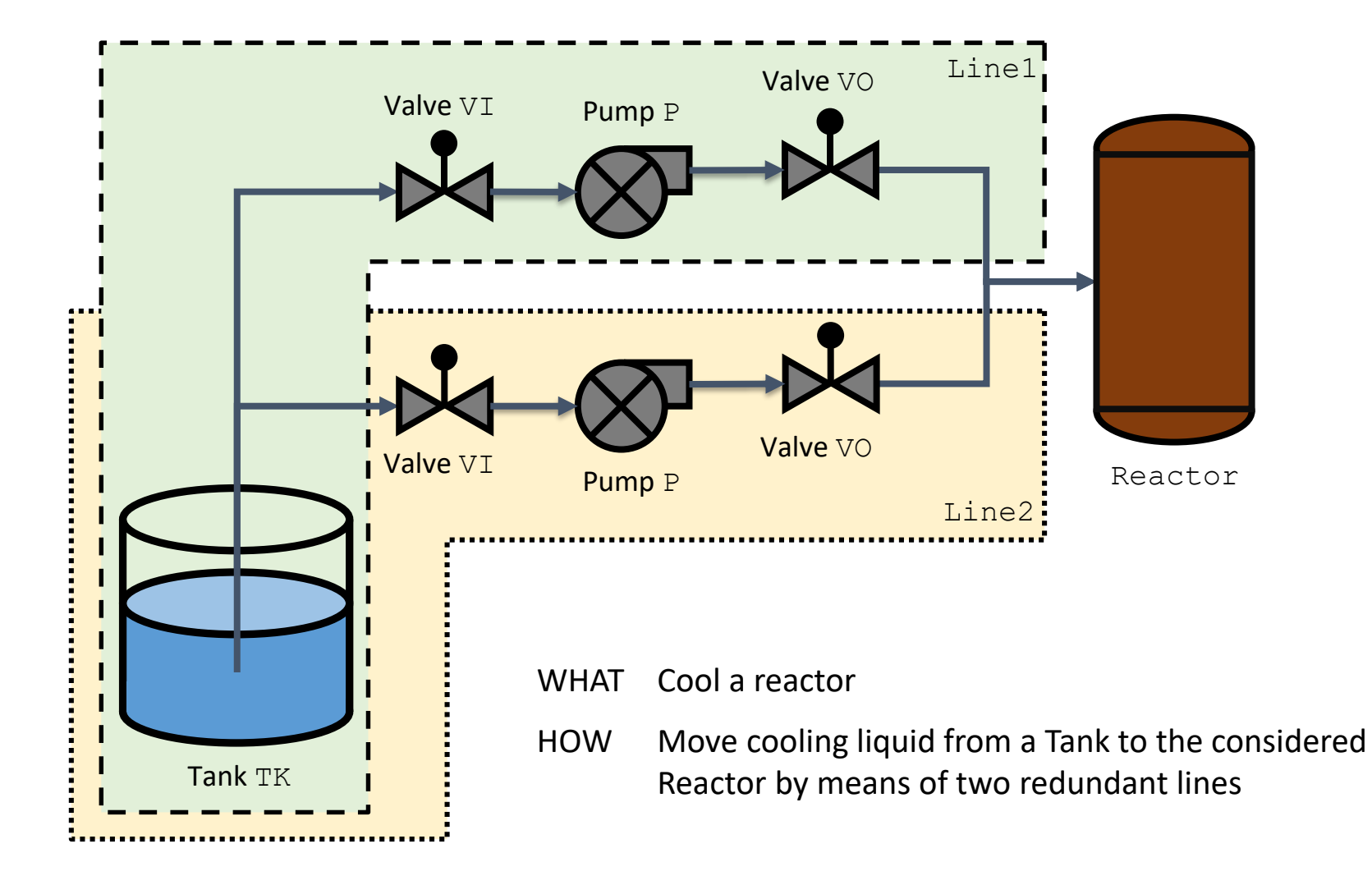

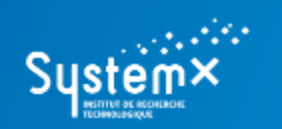

**A (Simple) Cooling System**

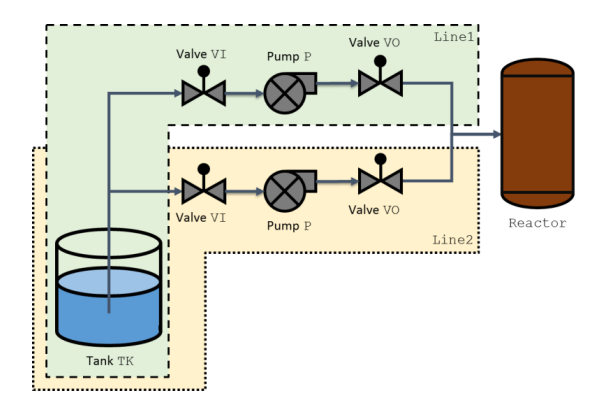

## **A. To design your model**

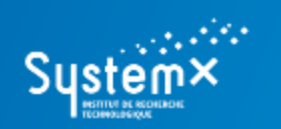

#### **A (Simple) Cooling System**

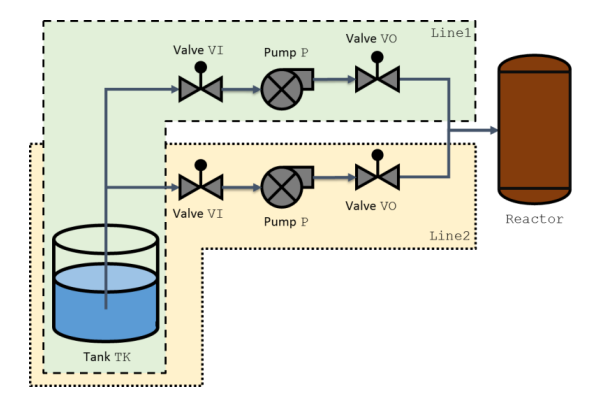

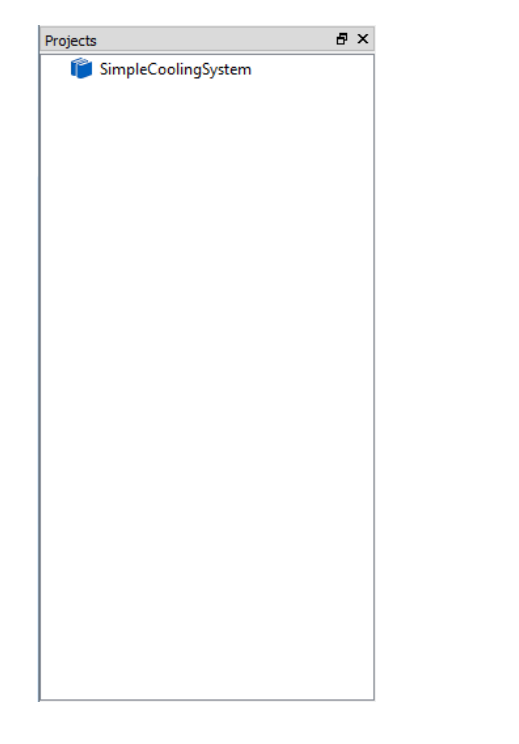

# **A. To design your model**

- 1. Create a new project into the AltaRicaWizard:
	- a. 'File'->'New File or Project'->'New Project';
	- b. 'SimpleCoolingSystem' -> 'OK'.

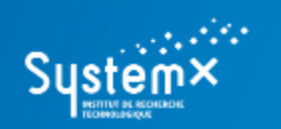

#### **A (Simple) Cooling System**

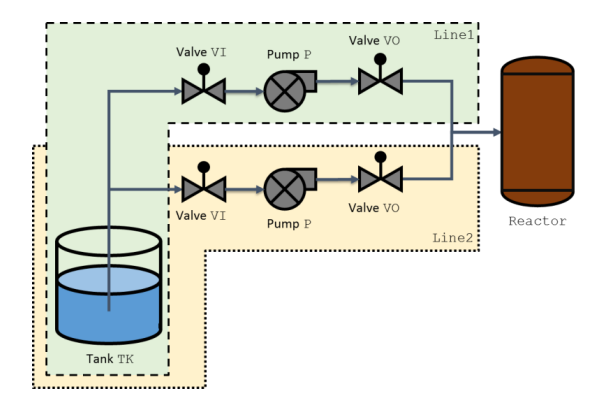

# **A. To design your model**

- 2. Create a new AltaRica 3.0 model:
	- a. Right-click on the project 'SimpleCoolingSystem';
	- b. 'Add new file to "SimpleCoolingSystem"';
	- c. You can create a new folder (e.g. 'ARModels');
	- d. 'SimpleCoolingSystem.alt' -> 'Save'.

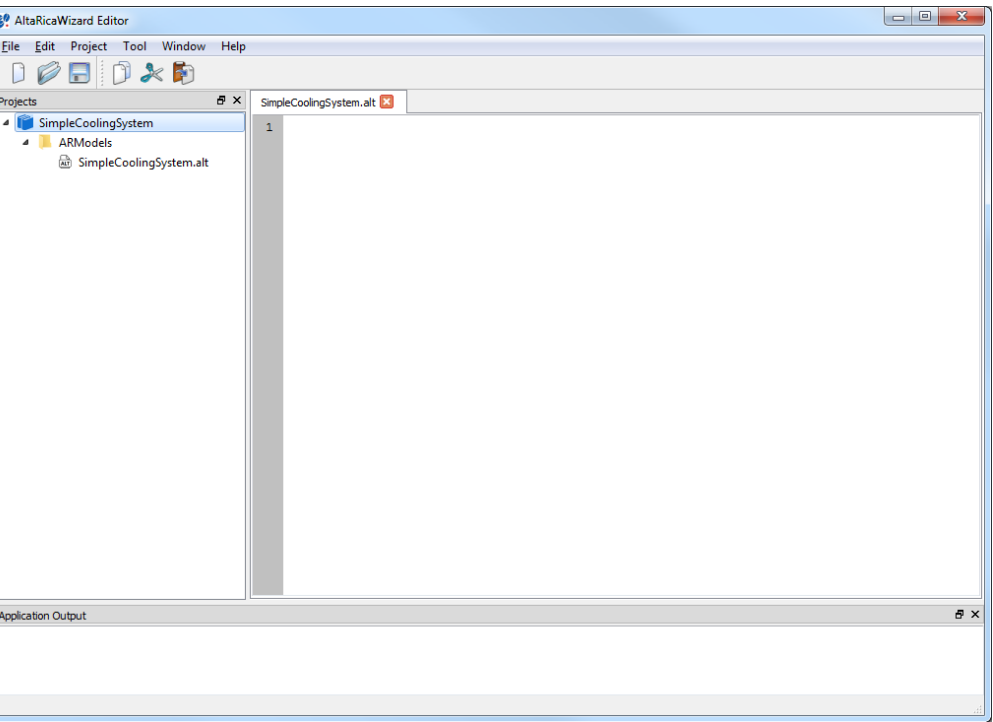

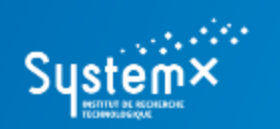

#### **A (Simple) Cooling System**

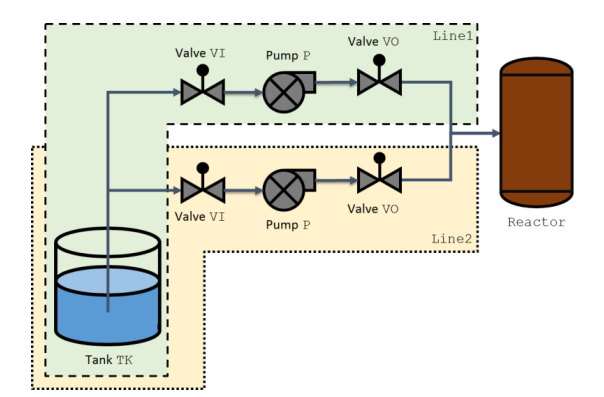

# **A. To design your model**

- 3. Design your AltaRica 3.0 model.
	- a. Different kinds of components/parts Generic: Valve, Pump, (Tank, Reactor)

=> use classes.

- Ad-Hoc: (Tank, Reactor), Line1, Line2, the system  $\Rightarrow$  use blocks.
- b. All actuator components are repairable => the same internal behavior.
- c. Process
	- i. Define the internal repairable behavior into a generic element 'class';
	- ii. Define actuator components by including this internal repairable behavior into specific elements 'class';
	- iii. Define other generic components into specific element 'class';
	- iv. Build the model of the Cooling System by instantiating these classes, creating ad-hoc parts (into specific elements "block") and linking them.

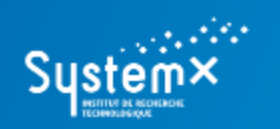

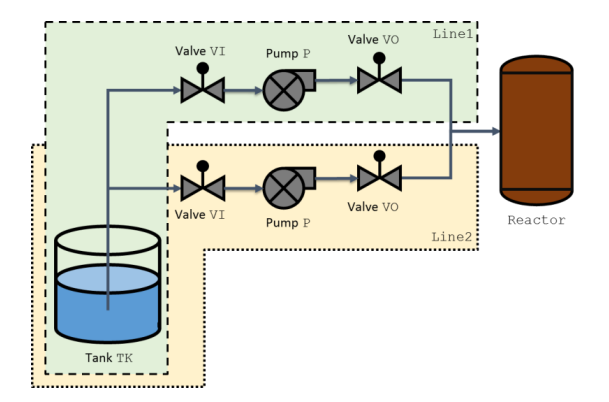

- i. Define the internal repairable behavior into a generic element 'class';
- ii. Define actuator components by including this internal repairable behavior into specific elements 'class';
- iii. Define other generic components into a specific element 'class';
- iv. Build the model of the Cooling System by instantiating these classes, creating ad-hoc parts (into specific elements "block") and linking them.

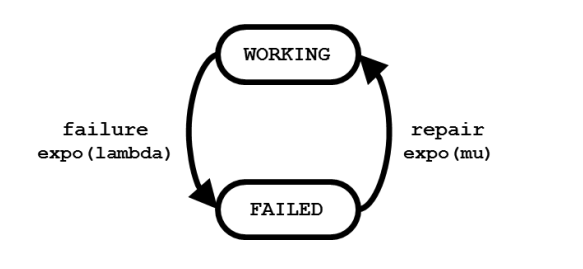

```
class RepairableComponent
    Boolean vsWorking (init = true);
    parameter Real pLambda = 1.0e-5;
    parameter Real pMu = 1.0e-2;
    event evFailure (delay = exponential(pLambda));
    event evRepair (delay = exponential(pMu));
    transition
        evFailure: vsWorking -> vsWorking := false;
        evRepair: not vsWorking -> vsWorking := true;
end
```
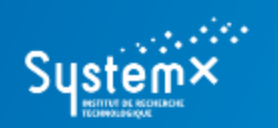

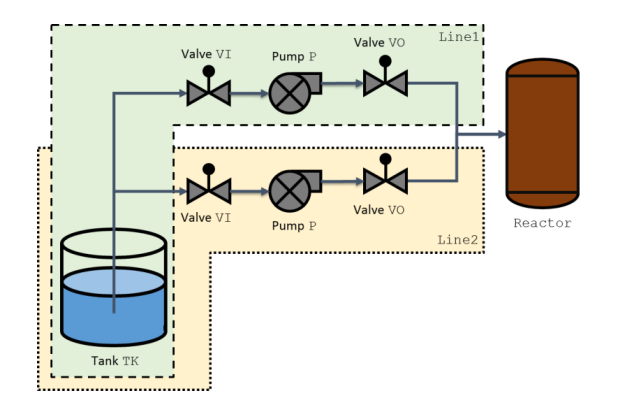

- i. Define the internal repairable behavior into a generic element 'class';
- ii. Define actuator components by including this internal repairable behavior into specific elements 'class';
- iii. Define other generic components into a specific element 'class';
- iv. Build the model of the Cooling System by instantiating these classes, creating ad-hoc parts (into specific elements "block") and linking them.

```
class Pump
    extends RepairableComponent;
    Boolean vfInFlow, vfOutFlow (reset = false);
    assertion
        vfOutFlow := if vsWorking then vfInFlow else false;
end
                                       class Valve
                                           extends RepairableComponent (pLambda = 1.0e-4);
                                           Boolean vfLeftFlow, vfRightFlow (reset = false);
```
**assertion**

**if** vsWorking **then** vfLeftFlow :=: vfRightFlow;

**end**

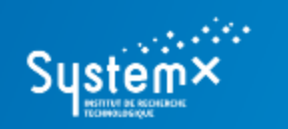

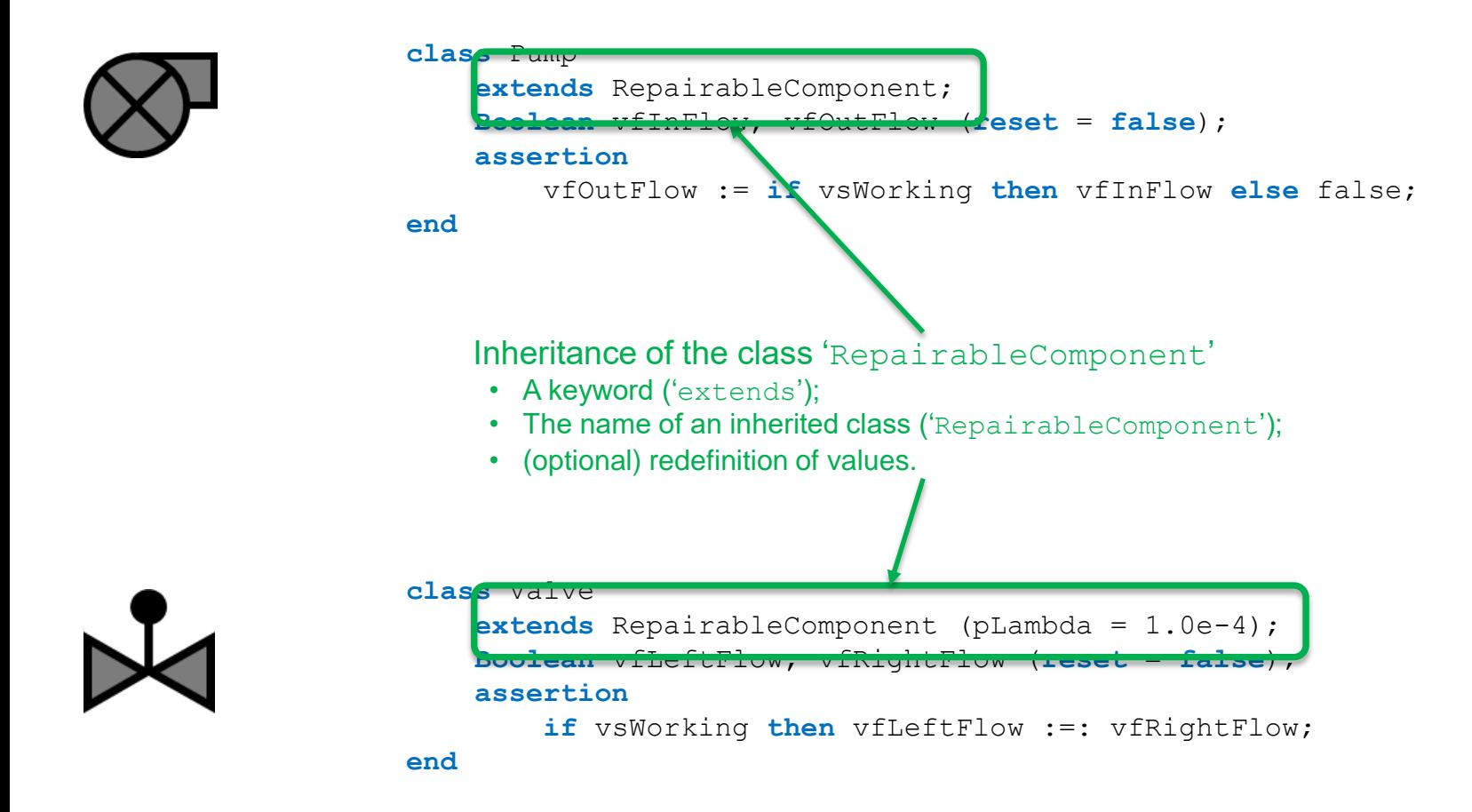

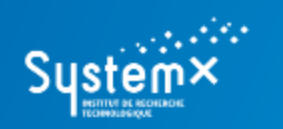

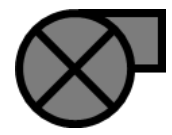

```
class Pump
    extends RepairableComponent;
   Boolean vfInFlow, vfOutFlow (reset = false);
    assertion
       vfOutFlow := if vsWorking then vfInFlow else false;
end
```
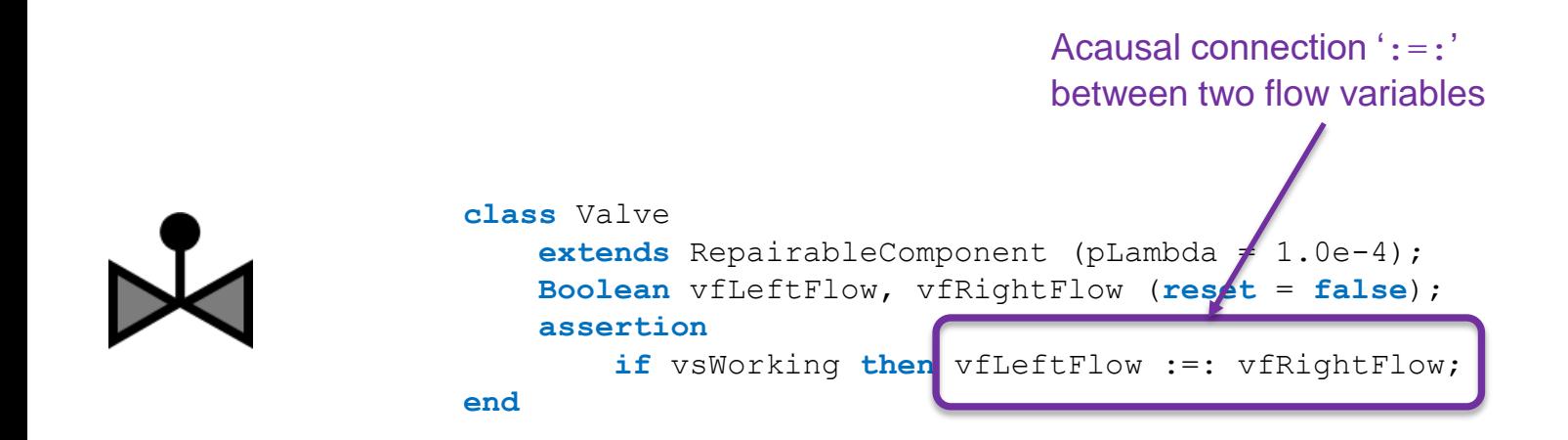

*REM: for only data-flow models (components, parts, etc.) do not use the acausal connection*

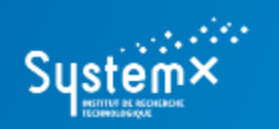

# Valve VO Valve V Reactor Pump I Line2

- i. Define the internal repairable behavior into a generic element 'class';
- ii. Define actuator components by including this internal repairable behavior into specific elements 'class';
- iii. Define other generic components into specific elements 'class';
- iv. Build the model of the Cooling System by instantiating these classes, creating ad-hoc parts (into specific elements "block") and linking them.

```
class Tank
    Boolean vsIsEmpty (init = false);
    Boolean vfOutFlow (reset = true);
    event evGetEmpty;
    transition
        evGetEmpty: not vsIsEmpty -> vsIsEmpty := true;
    assertion
        vfOutFlow := not vsIsEmpty;
```

```
end
```
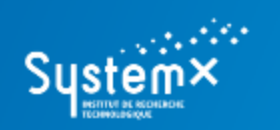

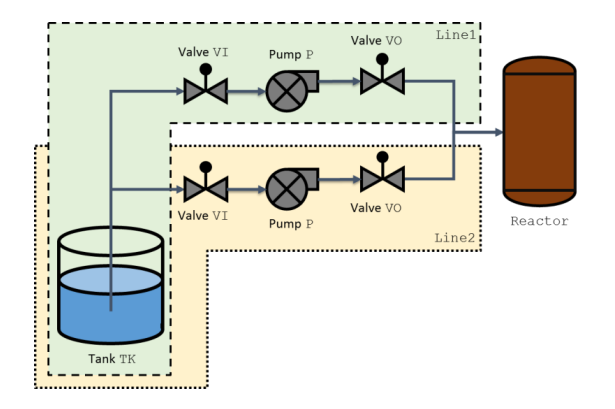

- i. Define the internal repairable behavior into a generic element 'class';
- ii. Define actuator components by including this internal repairable behavior into specific elements 'class';
- iii. Define other generic components into specific elements 'class';
- iv. Build the model of the Cooling System by instantiating these classes, creating ad-hoc parts (into specific elements "block") and linking them.

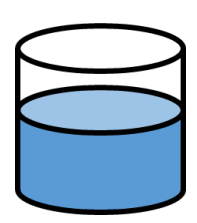

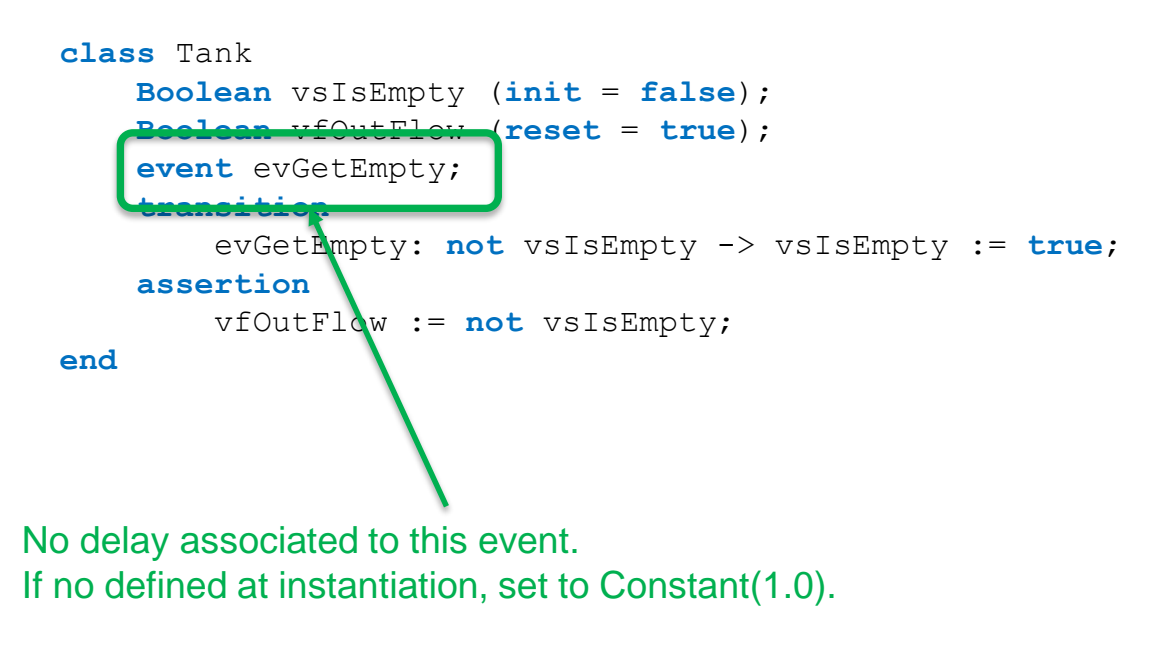

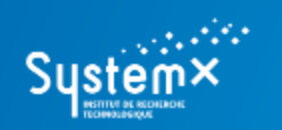

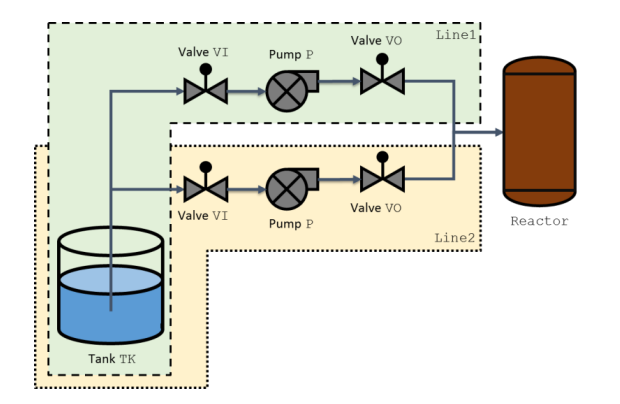

- i. Define the internal repairable behavior into a generic element 'class';
- ii. Define actuator components by including this internal repairable behavior into specific elements 'class';
- iii. Define other generic components into specific elements 'class';
- iv. Build the model of the Cooling System by instantiating these classes, creating ad-hoc parts (into specific elements "block") and linking them.

**classes**: Valve, Pump, Tank.

**blocks**: Reactor, Line1, Line2, the Cooling System.

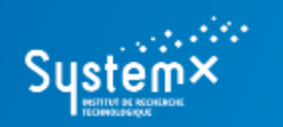

#### **A (Simple) Cooling System**

#### **Lines (Line1 & Line2)**

A set of components providing cooling liquid to the reactor.

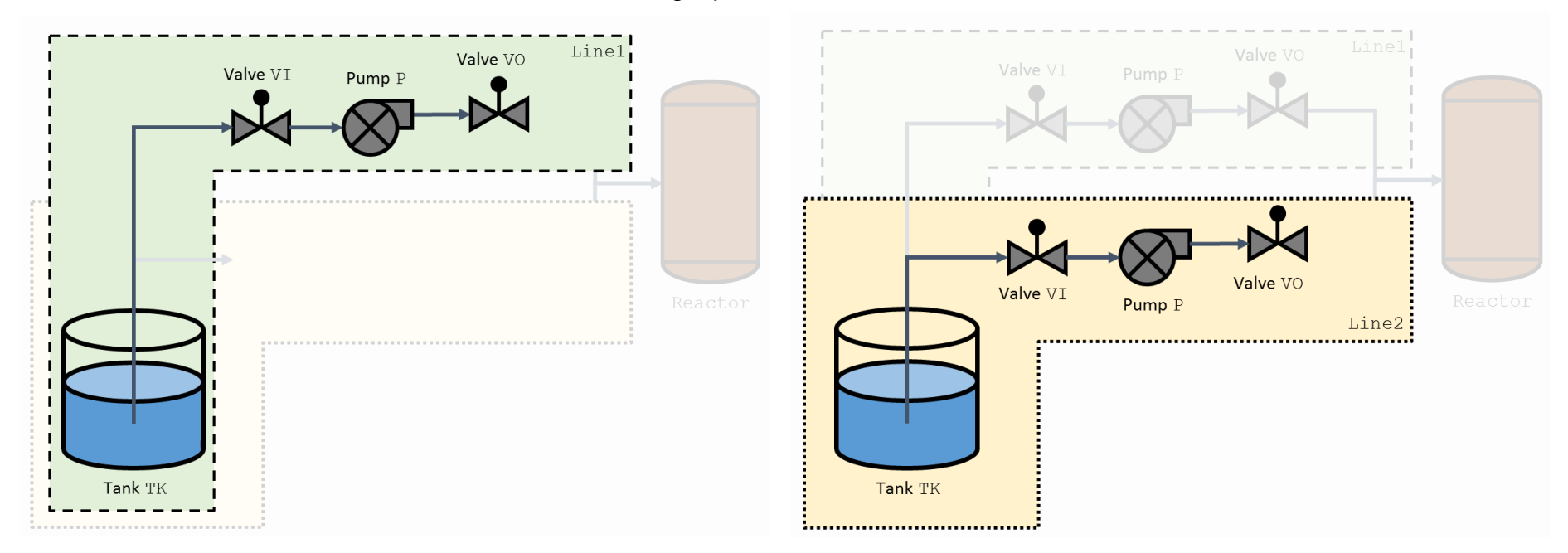

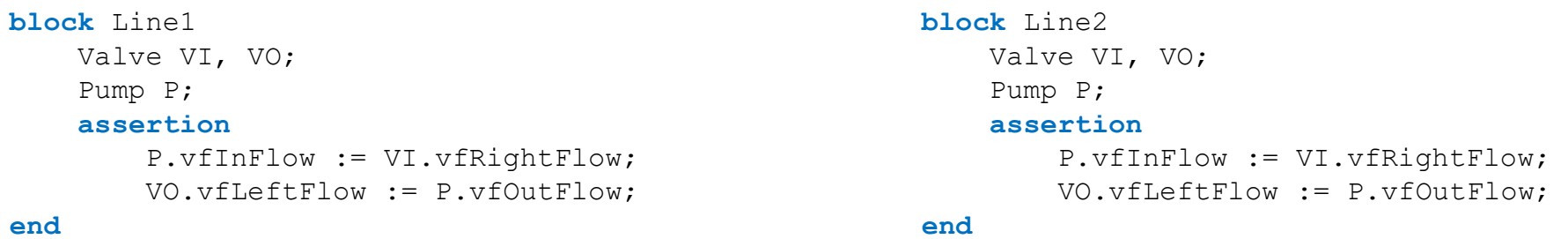

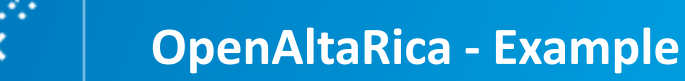

Sust

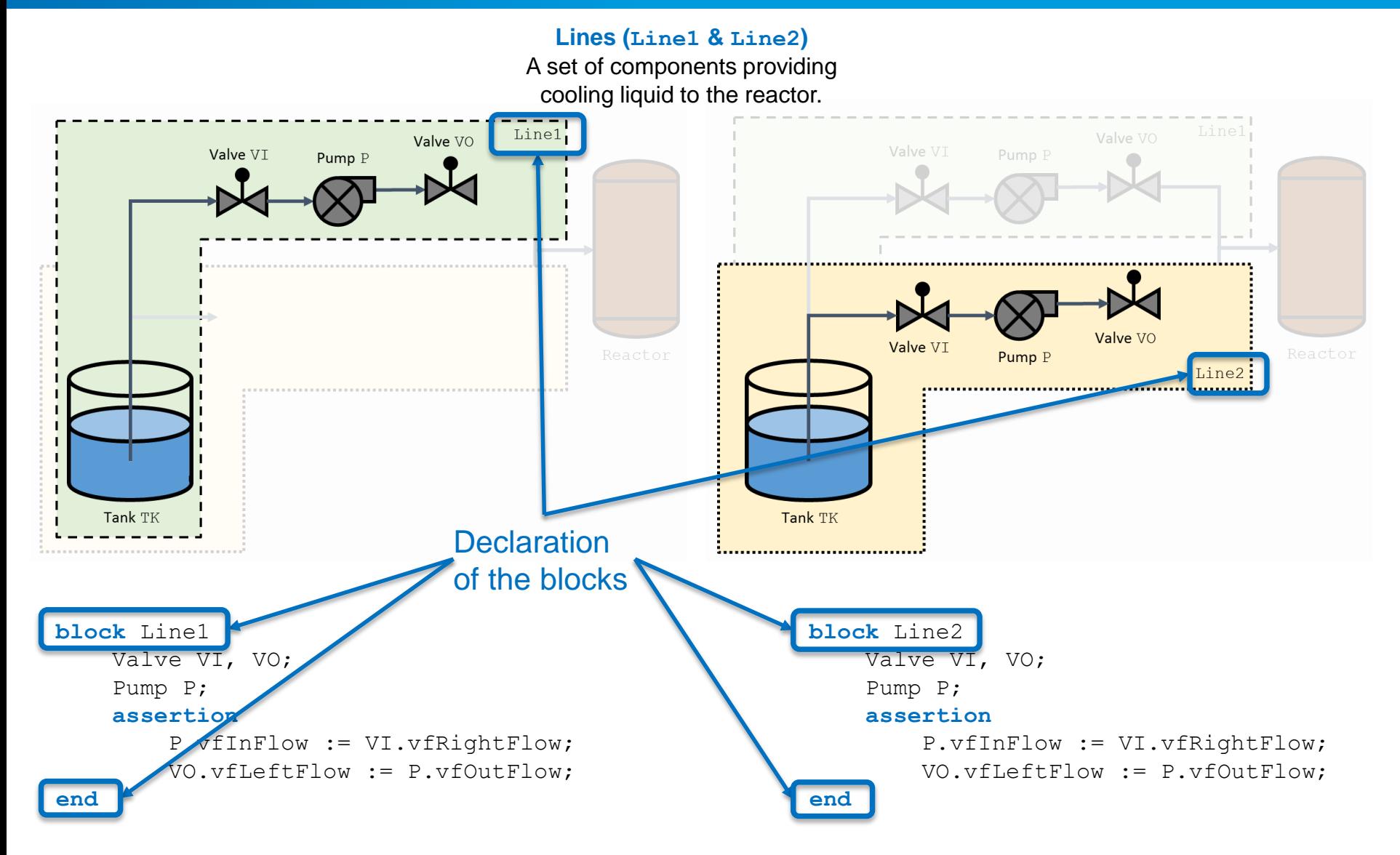

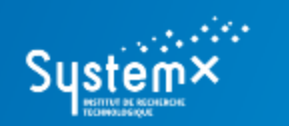

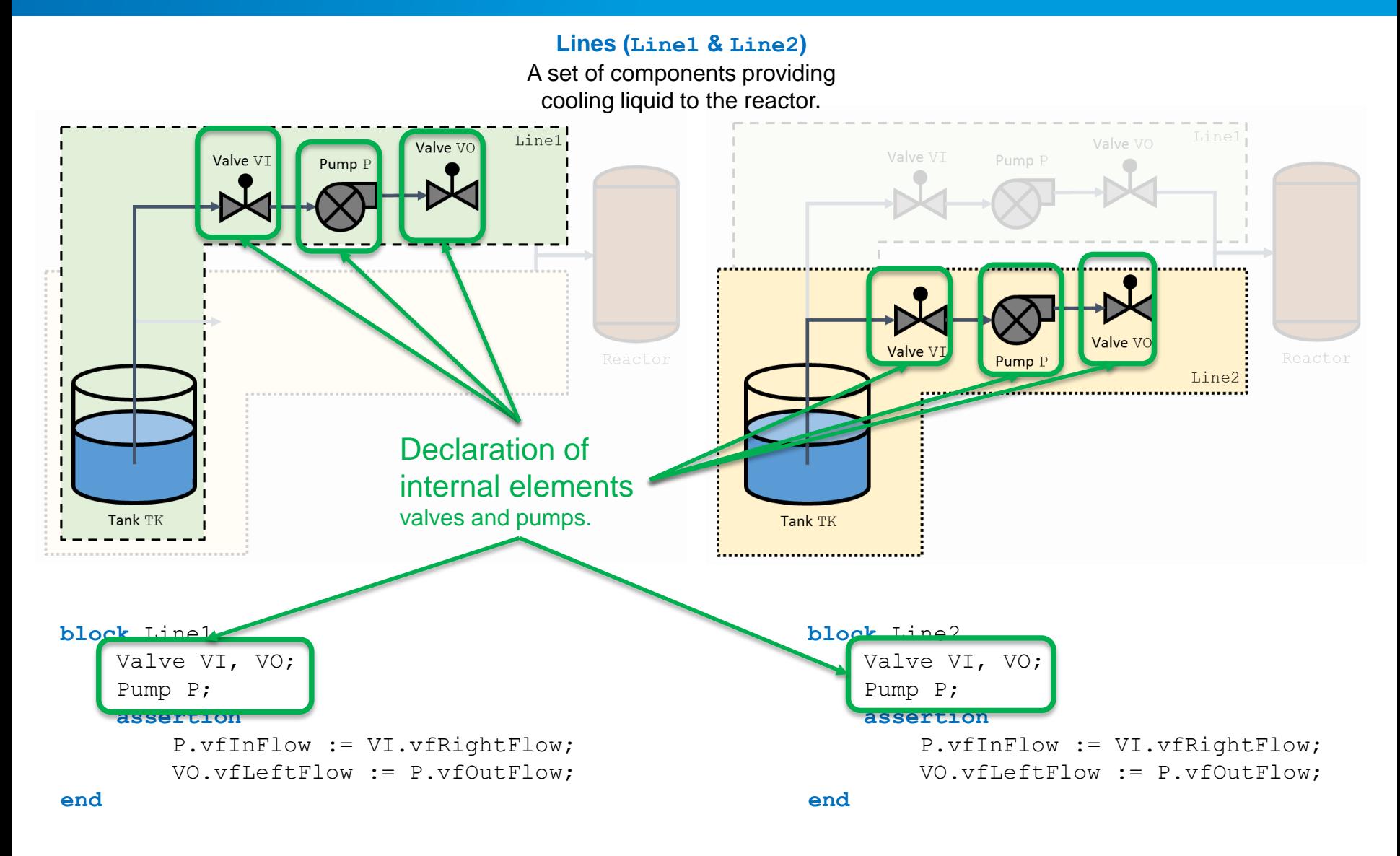

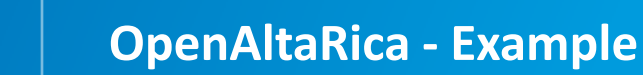

Sust

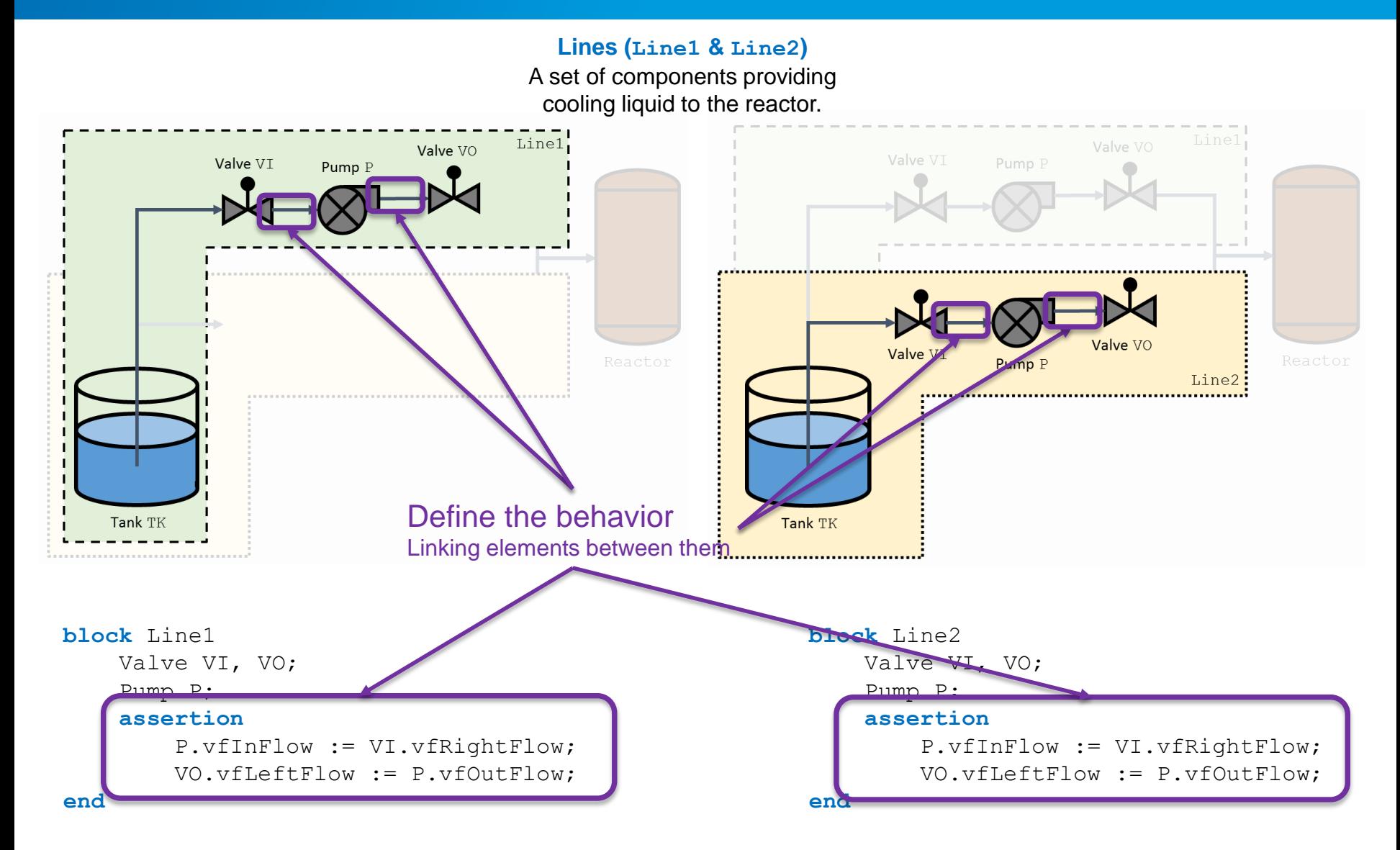

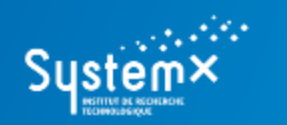

#### **A (Simple) Cooling System**

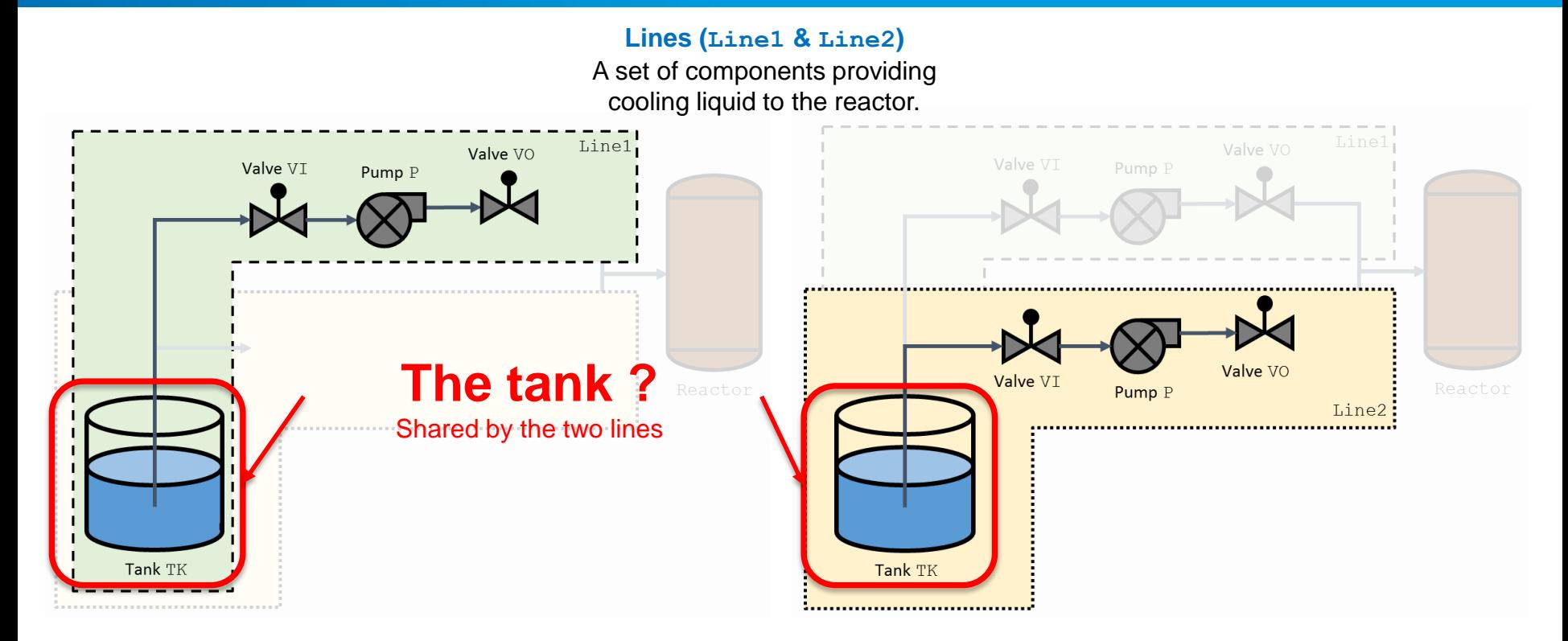

```
block Line1
    Valve VI, VO;
    Pump P;
    assertion
        P.vfInFlow := VI.vfRightFlow;
        VO.vfLeftFlow := P.vfOutFlow;
end
```
**block** Line2 Valve VI, VO; Pump P; **assertion** P.vfInFlow := VI.vfRightFlow; VO.vfLeftFlow := P.vfOutFlow; **end**

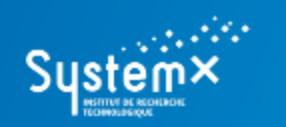

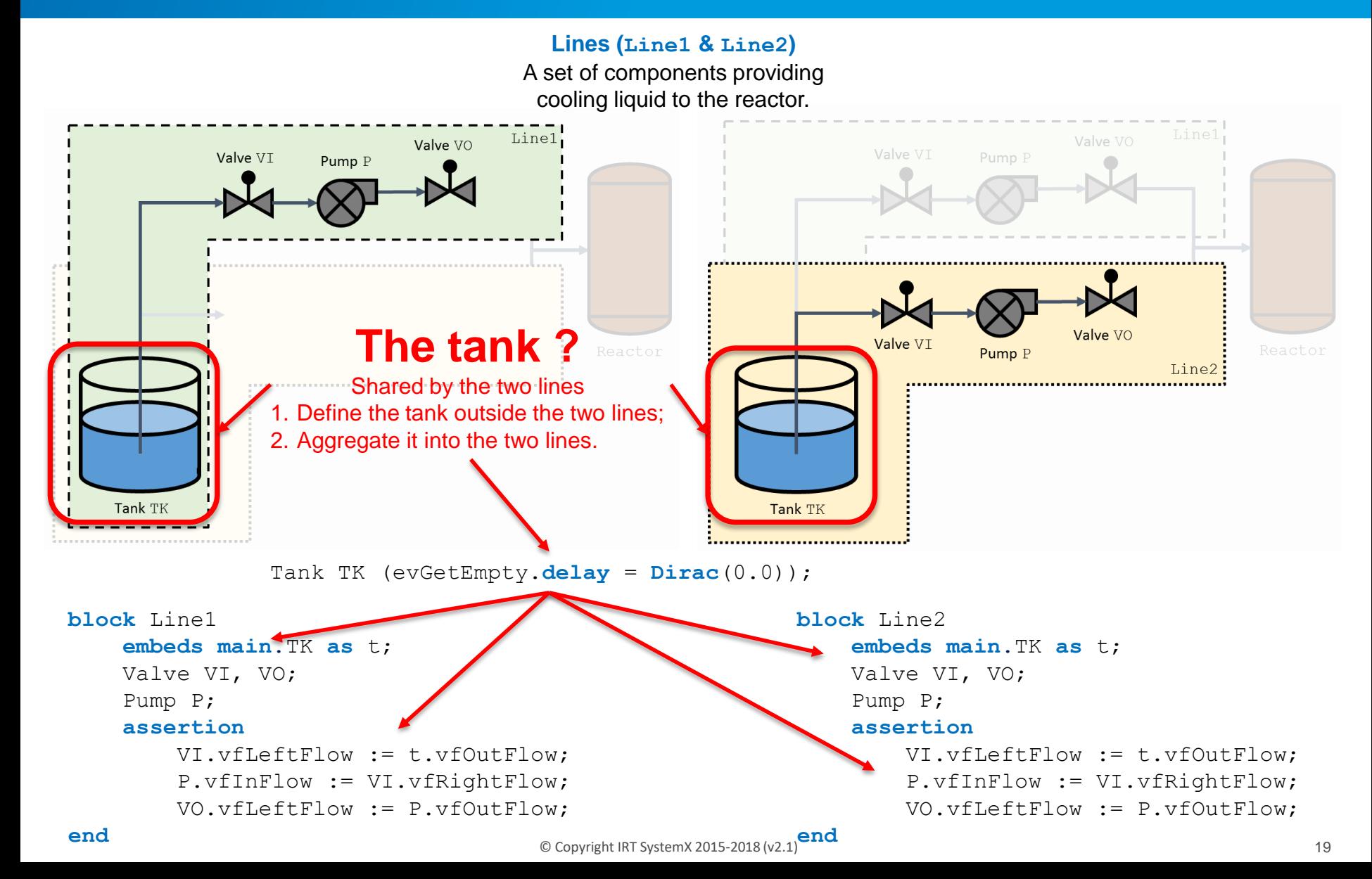

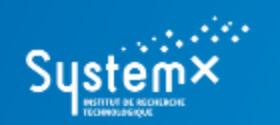

**A (Simple) Cooling System**

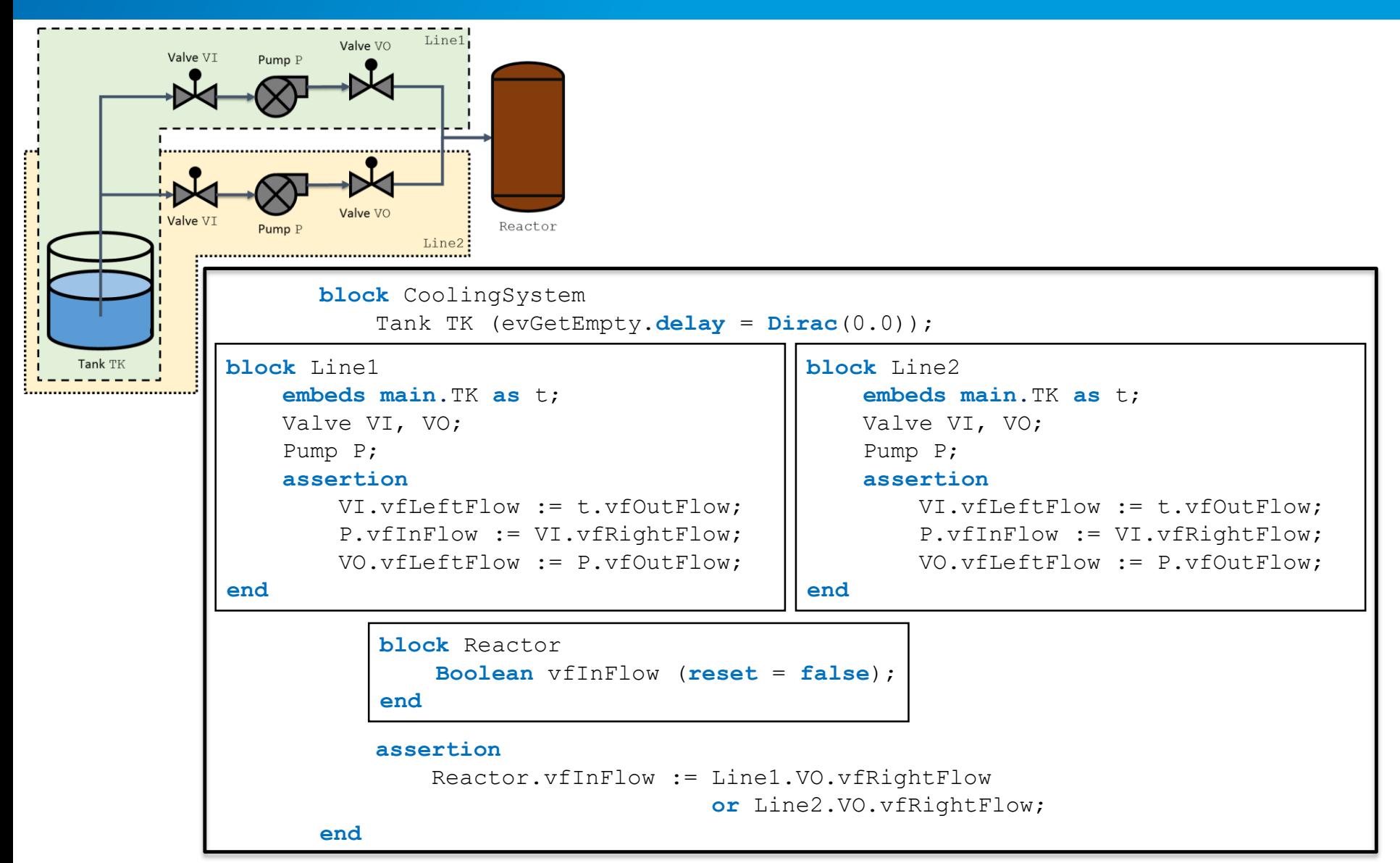

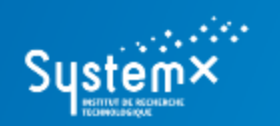

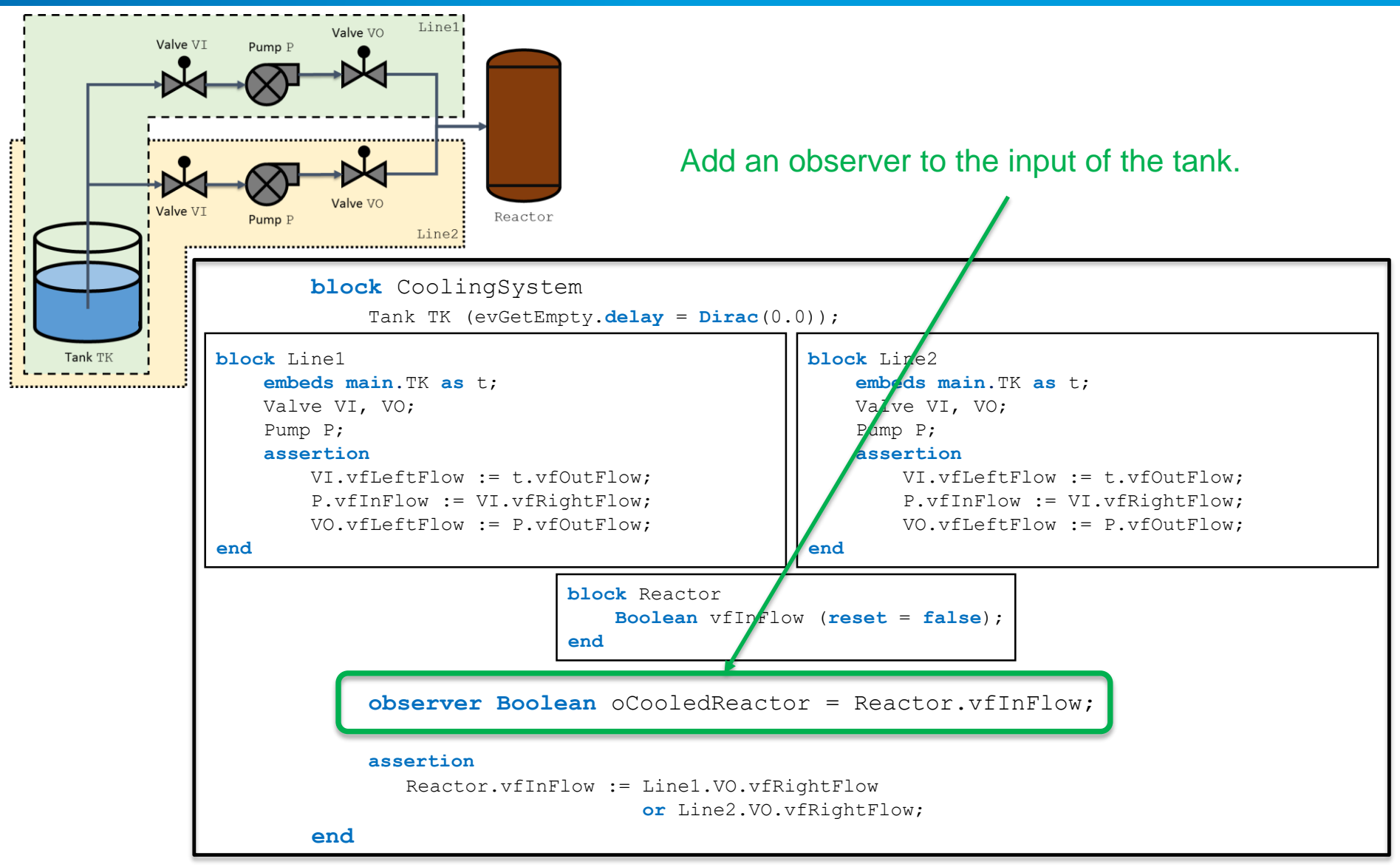

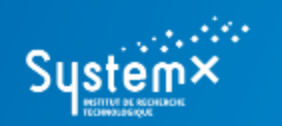

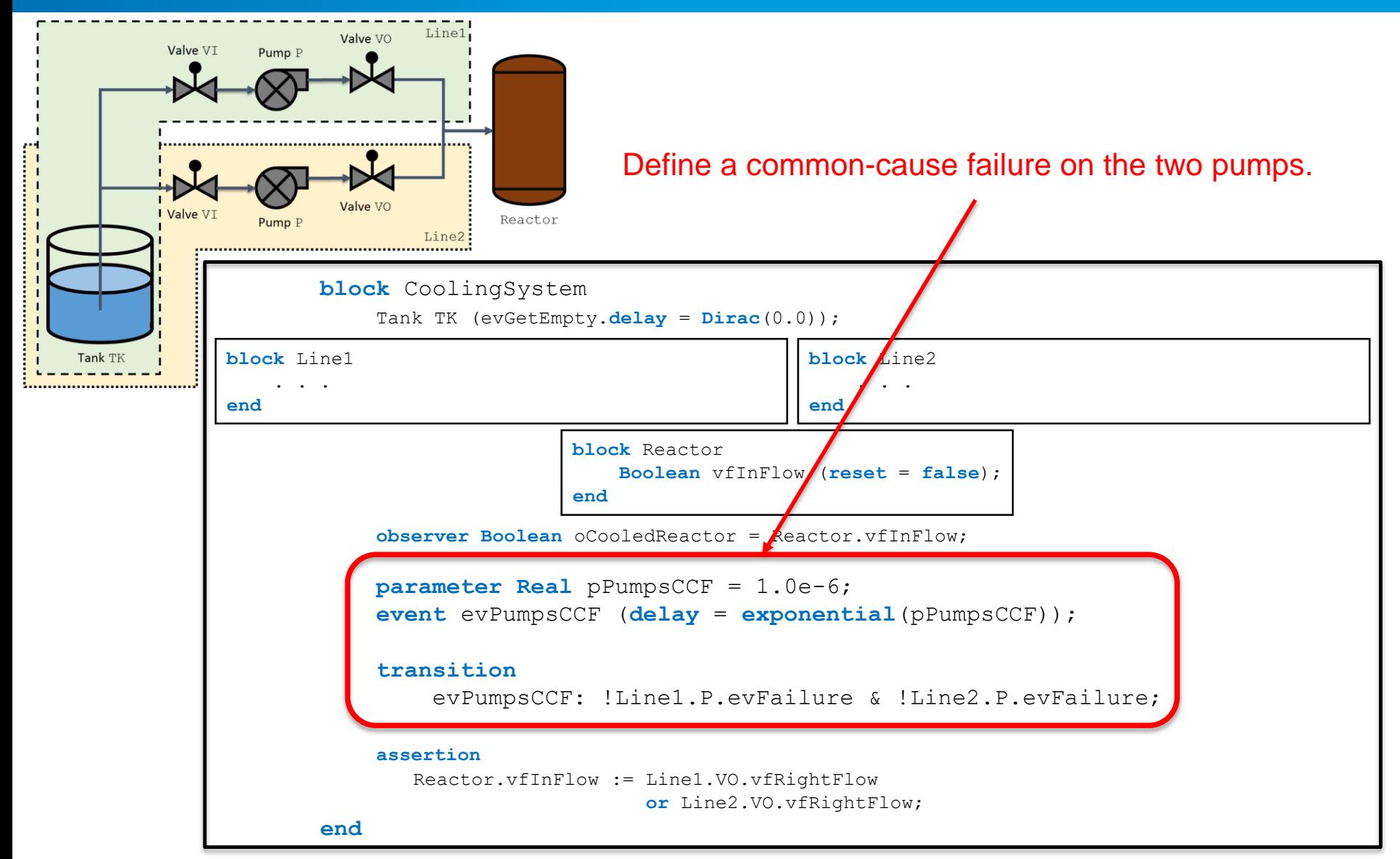

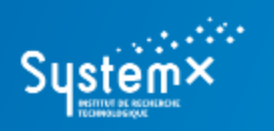

# **CONTACTS**

#### *The OpenAltaRica project*

[www.openaltarica.fr](http://www.openaltarica.fr/) [contact.oar@irt-systemx.fr](mailto:contact.oar@irt-systemx.fr)

www.irt-systemx.fr

 $\Omega$  in  $\Omega$  is

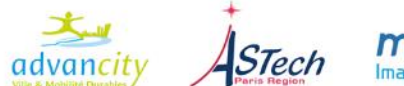

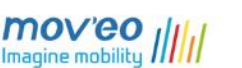

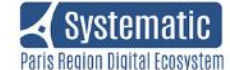

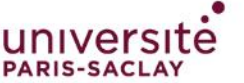

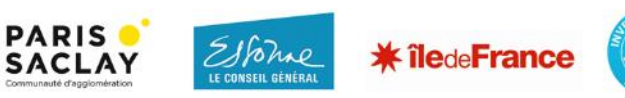